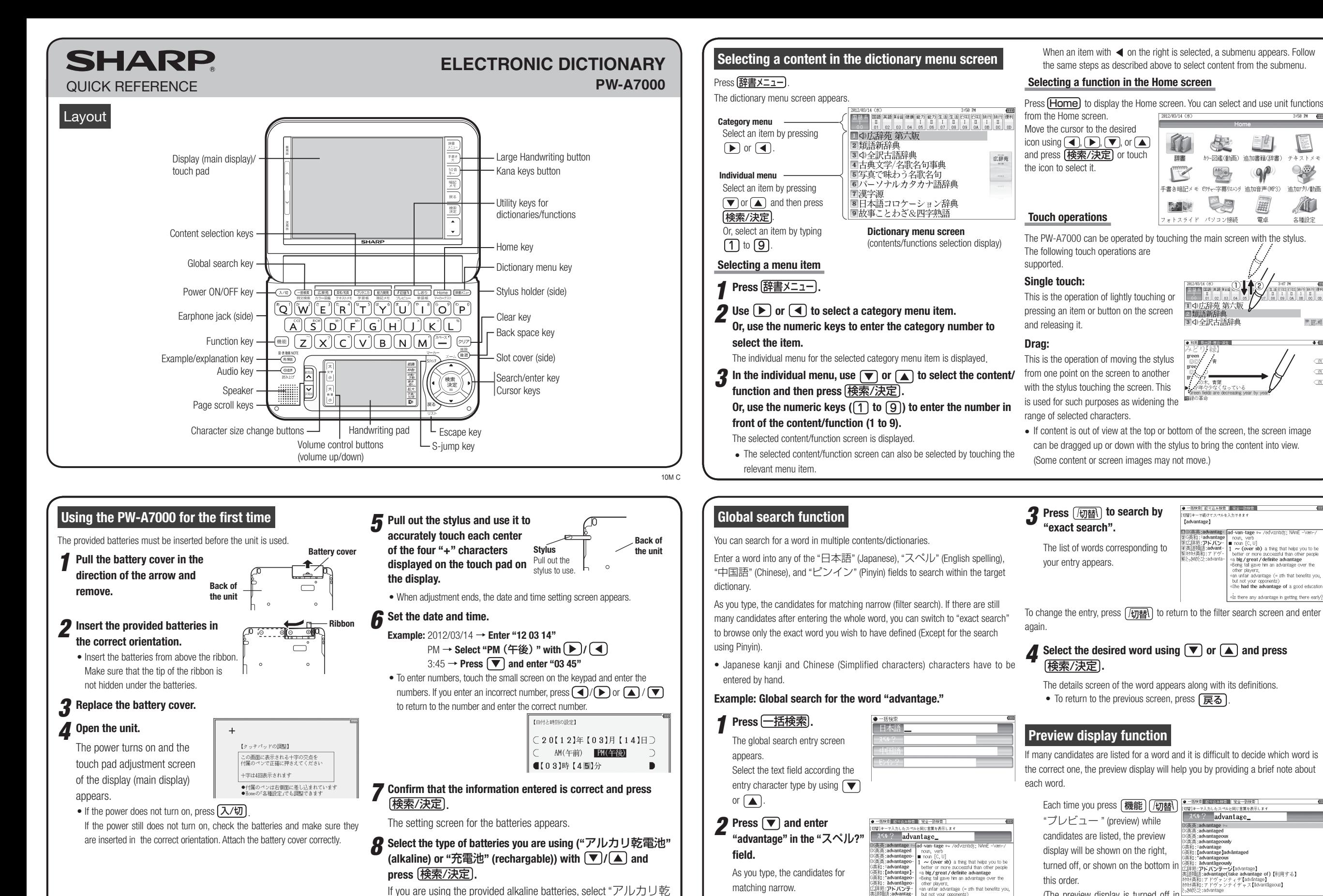

If you are using the provided alkaline batteries, select "アルカリ乾 電池".

The Home screen appears.

(The preview display is turned off in this screen example.) there any advantage in getting there early?

e had the advantage of a good education

 $= 58 \, \text{m}$   $\overline{\text{cm}}$ 

1

問題網

 $\overline{\mathfrak{M}}$ 

 $\overline{C}$ 

 $\overline{a}$ 

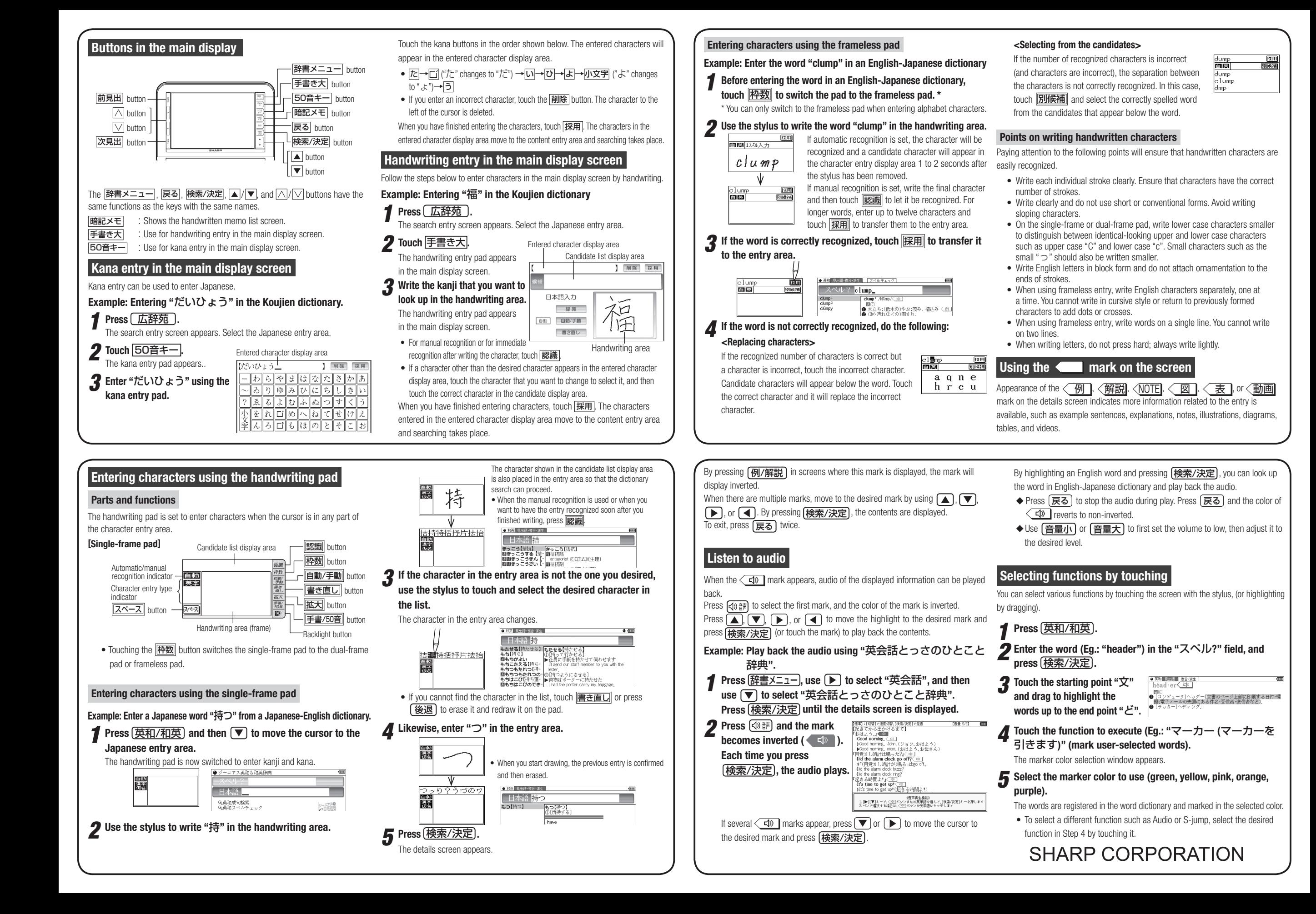